# Comparing observed and theoretical distributions

Maarten L. Buis

Institut für Soziologie Eberhard Karls Universität Tübingen <www.maartenbuis.nl>

Maarten L. Buis [Comparing observed and theoretical distributions](#page-50-0)

<span id="page-0-0"></span>K ロ ▶ K 何 ▶ K ヨ ▶ K ヨ ▶ (王) 出 10 Q Q Q

### Laplace distribution

```
. sysuse nlsw88, clear
(NLSW, 1988 extract)
```
. gen lnw = ln(wage)

```
. hangroot lnw, dist(laplace)
(bin=33, start=.00493961, width=.11219493)
```
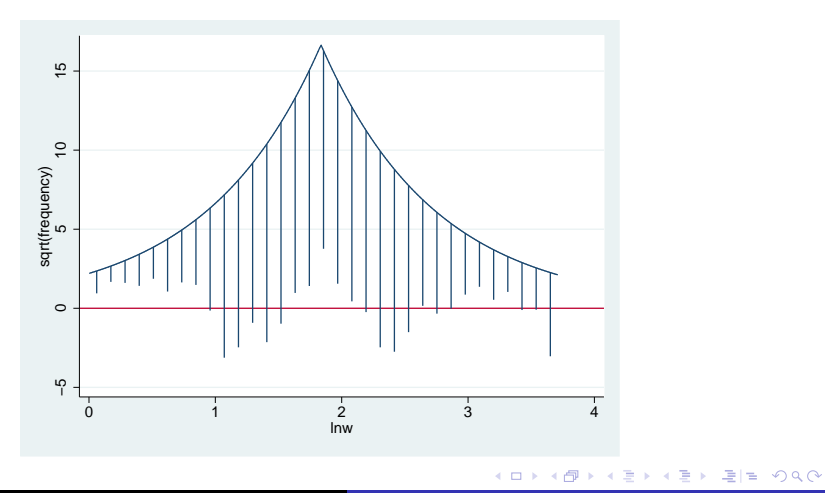

Maarten L. Buis [Comparing observed and theoretical distributions](#page-0-0)

 $\triangleright$  Comparing the distribution of an observed variable with a theoretical distribution

K ロ ▶ K 何 ▶ K ヨ ▶ K ヨ ▶ (王) 出 10 Q Q Q

- $\triangleright$  Comparing the distribution of an observed variable with a theoretical distribution
	- $\triangleright$  For example: the residuals after a linear regression should follow a normal/Gaussian distributed

K ロ ▶ K 何 ▶ K ヨ ▶ K ヨ ▶ (王) 出 10 Q Q Q

- $\triangleright$  Comparing the distribution of an observed variable with a theoretical distribution
	- $\triangleright$  For example: the residuals after a linear regression should follow a normal/Gaussian distributed
- $\blacktriangleright$  Two parts
	- $\blacktriangleright$  Part 1 focusses on:
		- $\blacktriangleright$  univariate distributions
		- $\blacktriangleright$  hanging and suspended rootograms

K @ ▶ K 로 K K 로 K 로 보는 K 9 Q @

- $\triangleright$  Comparing the distribution of an observed variable with a theoretical distribution
	- $\triangleright$  For example: the residuals after a linear regression should follow a normal/Gaussian distributed
- $\blacktriangleright$  Two parts
	- $\blacktriangleright$  Part 1 focusses on:
		- $\blacktriangleright$  univariate distributions
		- $\blacktriangleright$  hanging and suspended rootograms
	- $\blacktriangleright$  Part 2 focusses on:
		- $\blacktriangleright$  marginal distributions
		- $\blacktriangleright$  hanging and suspend rootograms and pp and qq-plots

## **Outline**

#### [Univariate distributions](#page-6-0)

[Marginal distributions](#page-35-0)

Maarten L. Buis [Comparing observed and theoretical distributions](#page-0-0)

<span id="page-6-0"></span>K ロ K K 伊 K K ミ K K ミ K ミ ミ 白 N Q Q Q

#### histogram with normal curve

. sysuse nlsw88, clear (NLSW, 1988 extract)

. gen ln\_w = ln(wage)

. reg ln\_w grade age ttl\_exp tenure

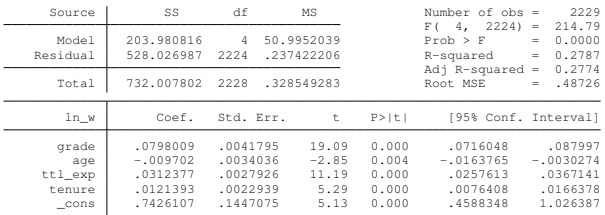

. predict resid, resid (17 missing values generated) . hist resid, normal freq

(bin=33, start=-2.1347053, width=.13879342)

K ロ K K 伊 K K ミ K K ミ K ミ ミ 白 N Q Q Q

## histogram with normal curve

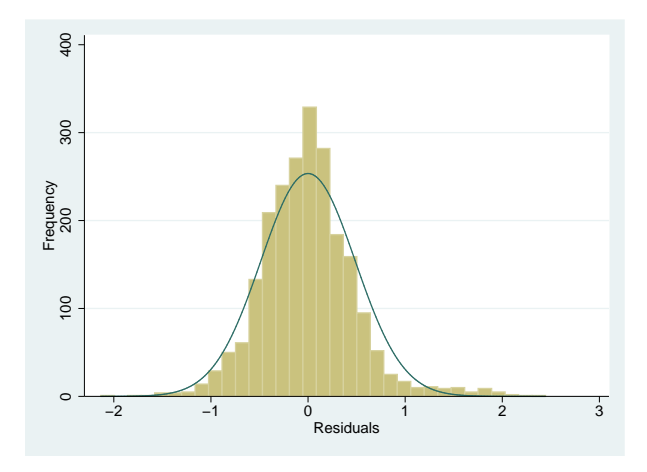

← ロ → → 伊

 $\mathbf{p}$ 

(K 로 ) (K 로 ) - 로 트 - 9 Q @

## hanging rootogram, Tukey 1972 and 1977

. hangroot resid (bin=33, start=-2.1347053, width=.13879342)

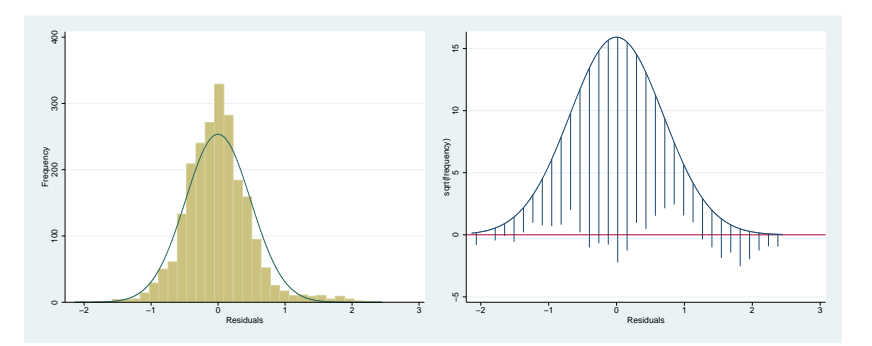

Maarten L. Buis [Comparing observed and theoretical distributions](#page-0-0)

K ロ ▶ K @ ▶ K 경 ▶ K 경 ▶ (경)도 10 Q @

 $\triangleright$  For a histogram the variable is broken up in a number of bins.

K ロ ▶ K 何 ▶ K ヨ ▶ K ヨ ▶ (王) 出 10 Q Q Q

- $\triangleright$  For a histogram the variable is broken up in a number of bins.
- $\blacktriangleright$  The hight of a bar/spike is the number of observations falling in a bin.

K ロ ▶ K 何 ▶ K ヨ ▶ K ヨ ▶ (王) 出 10 Q Q Q

- $\triangleright$  For a histogram the variable is broken up in a number of bins.
- $\blacktriangleright$  The hight of a bar/spike is the number of observations falling in a bin.
- $\triangleright$  One can think of this number of observations as following a multinomial distribution.

- $\triangleright$  For a histogram the variable is broken up in a number of bins.
- $\blacktriangleright$  The hight of a bar/spike is the number of observations falling in a bin.
- $\triangleright$  One can think of this number of observations as following a multinomial distribution.
- $\triangleright$  Confidence intervals for these counts are computed using Goodman's (1965) approximation of the simultaneous confidence interval.

- $\triangleright$  For a histogram the variable is broken up in a number of bins.
- $\blacktriangleright$  The hight of a bar/spike is the number of observations falling in a bin.
- $\triangleright$  One can think of this number of observations as following a multinomial distribution.
- $\triangleright$  Confidence intervals for these counts are computed using Goodman's (1965) approximation of the simultaneous confidence interval.
- <span id="page-14-0"></span> $\triangleright$  For (hanging) rootograms these confidence intervals are transformed to the square root scale.

- $\triangleright$  For a histogram the variable is broken up in a number of bins.
- $\blacktriangleright$  The hight of a bar/spike is the number of observations falling in a bin.
- $\triangleright$  One can think of this number of observations as following a multinomial distribution.
- $\triangleright$  Confidence intervals for these counts are computed using Goodman's (1965) approximation of the simultaneous confidence interval.
- $\triangleright$  For (hanging) rootograms these confidence intervals are transformed to the square root scale.
- $\triangleright$  These confidence intervals do not take into account that:
	- $\triangleright$  the parameters of the theoretical curve are often estimated
	- $\triangleright$  and that nearby bins are often simila[r.](#page-14-0)

K @ ▶ K 로 K K 로 K 로 보는 K 9 Q @

. hangroot resid, ci (bin=33, start=-2.1347053, width=.13879342)

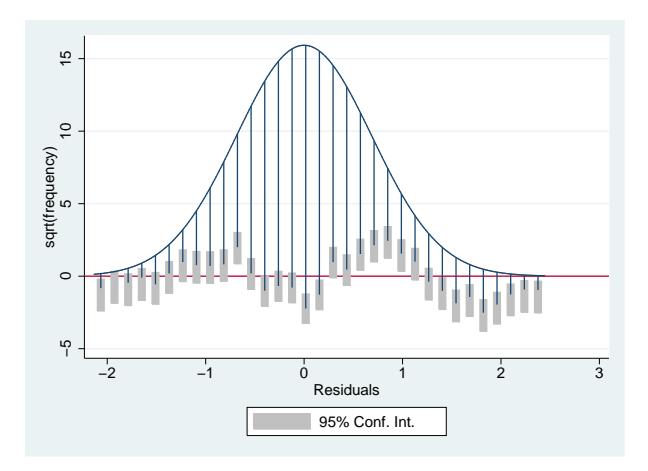

K ロ K K 伊 K K ミ K K ミ K ミ ミ 白 N Q Q Q

# **Simulations**

 $\triangleright$  We know that the residuals should follow a normal distribution with mean  $0$  and standard deviation  $e$  (rmse).

K ロ ▶ K 何 ▶ K ヨ ▶ K ヨ ▶ (王) 出 10 Q Q Q

# **Simulations**

- $\triangleright$  We know that the residuals should follow a normal distribution with mean  $0$  and standard deviation  $e$  (rmse).
- $\triangleright$  We can compare the observed distribution with several draws from this theoretical distribution.

K @ ▶ K 로 K K 로 K 로 보는 K 9 Q @

# **Simulations**

- $\triangleright$  We know that the residuals should follow a normal distribution with mean 0 and standard deviation  $e$  (rmse).
- $\triangleright$  We can compare the observed distribution with several draws from this theoretical distribution.
- $\blacktriangleright$  The simulated distributions capture the variability one can expect if our model is true

**A BIX A BIX BIZ YOR OF** 

[Marginal distributions](#page-35-0)

## **Simulations**

```
. forvalues i = 1/20 {<br>2. qui gen s
               2. qui gen sim`i´ = rnormal(0,`e(rmse)´) if e(sample)
 3. }
. hangroot resid, sims(sim*) jitter(5)
```

```
(bin=34, start=-2.1347053, width=.13471126)
```
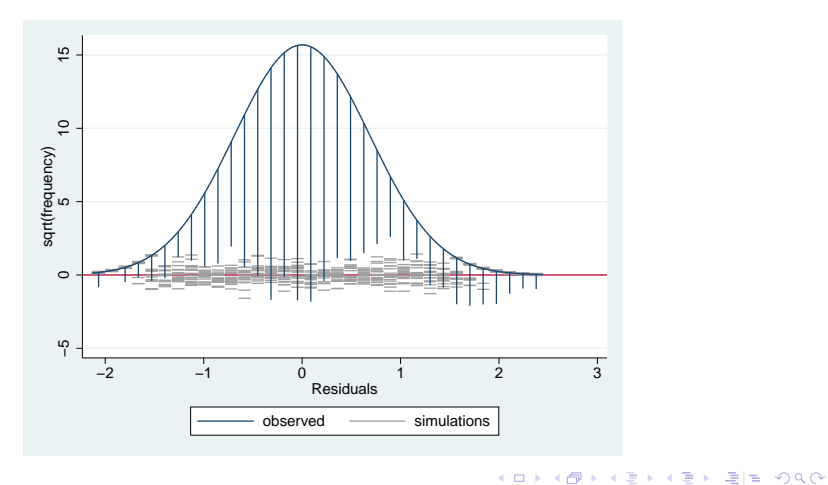

Maarten L. Buis [Comparing observed and theoretical distributions](#page-0-0)

### Suspended rootogram

. hangroot resid, ci susp theoropt(lpattern(-)) (bin=33, start=-2.1347053, width=.13879342)

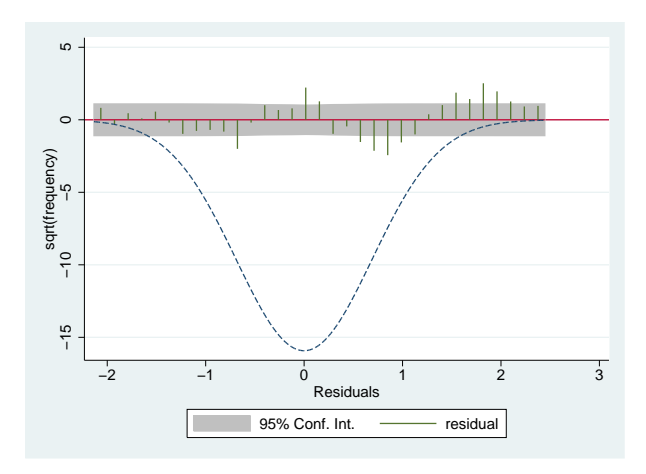

Maarten L. Buis [Comparing observed and theoretical distributions](#page-0-0)

K ロ K K 伊 K K ミ K K ミ K ミ ミ 白 N Q Q Q

### Suspended rootogram

. hangroot resid, ci susp notheor (bin=33, start=-2.1347053, width=.13879342)

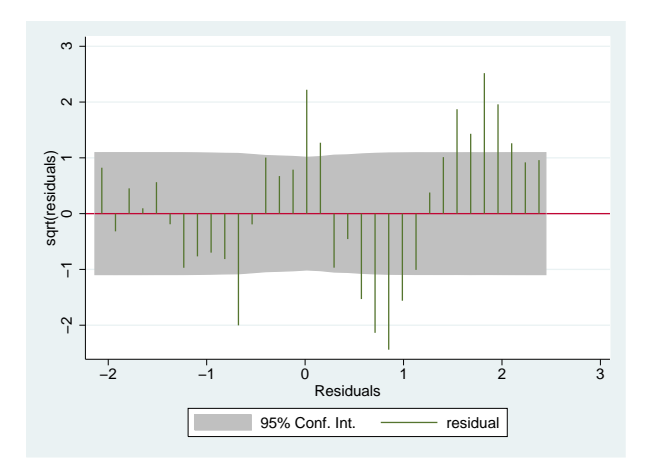

Maarten L. Buis [Comparing observed and theoretical distributions](#page-0-0)

K ロ K K 伊 K K ミ K K ミ K ミ ミ 白 N Q Q Q

### Aside: Where did that bi-modality come from?

```
. qui reg ln_w grade age ttl_exp tenure union
. predict resid2, resid
(380 missing values generated)
. hangroot resid2, ci
```

```
(bin=32, start=-1.7272859, width=.10744561)
```
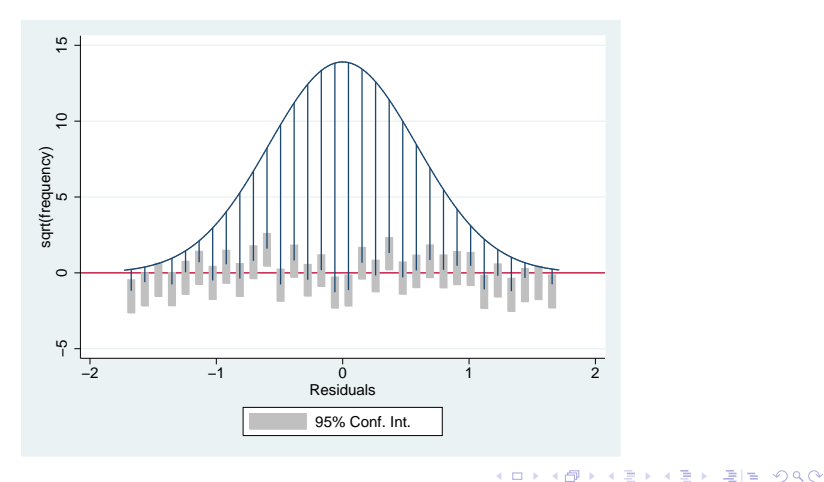

### Where did the parameters come from?

 $\triangleright$  By default hangroot tries to estimate those parameters.

K ロ ▶ K 何 ▶ K ヨ ▶ K ヨ ▶ (王) 出 10 Q Q Q

## Where did the parameters come from?

- $\triangleright$  By default hangroot tries to estimate those parameters.
- $\triangleright$  One can directly specify the parameters using the par() option. In this case one would type:

hangroot resid, par(0 'e(rmse)')

 $\leftarrow$   $\leftarrow$   $\leftarrow$ 

**A BIX A BIX BIZ YOR OF** 

## Where did the parameters come from?

- $\triangleright$  By default hangroot tries to estimate those parameters.
- $\triangleright$  One can directly specify the parameters using the par() option. In this case one would type:

hangroot resid, par(0 'e(rmse)')

 $\triangleright$  One can first use an estimation command to estimate the parameters. In this case one would type:

regres resid hangroot

# Is this just for the normal distribution?

One can specify other distributions with the dist() option.

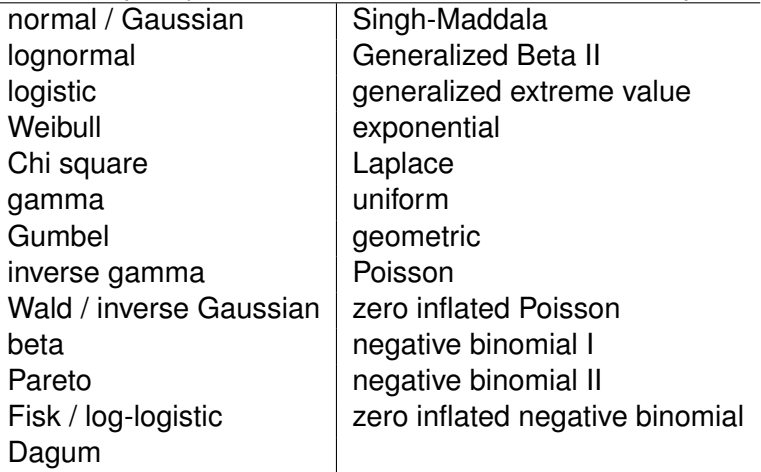

4 0 8  $\leftarrow$   $\leftarrow$   $\rightarrow$ 

**KEXKEX ELEMAN** 

#### Other examples: a beta distribution

. use "**`**home**´**\citybudget", clear (Spending on different categories by Dutch cities in 2005)

. hangroot governing, dist(beta) (bin=19, start=.02759536, width=.01572787)

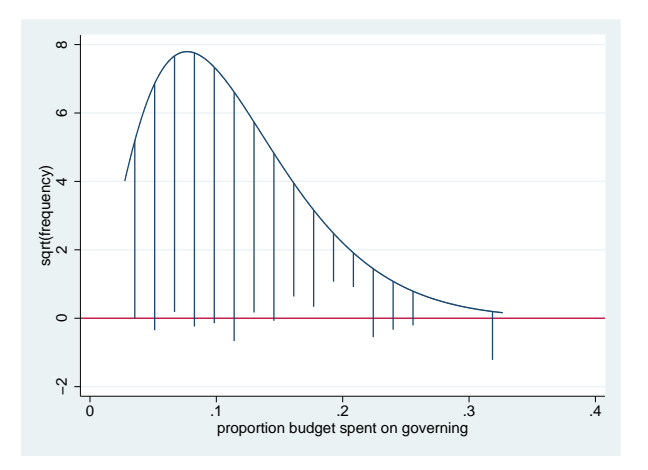

K ロ ▶ K @ ▶ K 경 ▶ K 경 ▶ (경)도 10 Q @

#### Other examples: a Poisson distribution

. use "**`**home**´**\cavalry", clear (horsekick deaths in 14 Prussian cavalry units 1875-1894)

```
. hangroot deaths [fw=freq], ci dist(poisson)
(start=0, width=1)
```
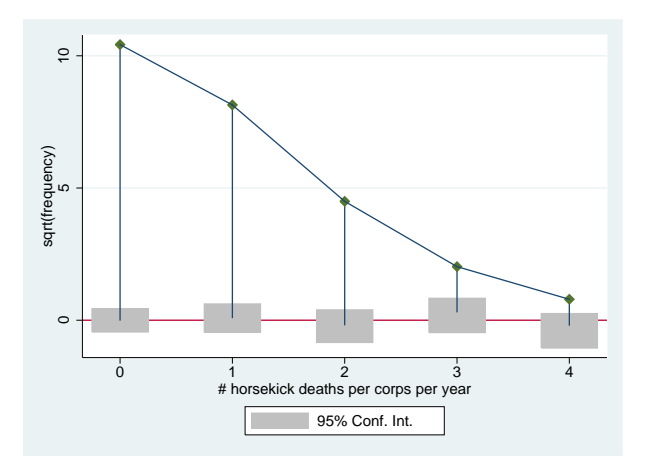

K ロ ▶ K @ ▶ K 경 ▶ K 경 ▶ (경)도 10 Q @

#### Other examples: displaying the results of a simulation

```
. program drop all
. program define sim, rclass
  1. drop _all<br>2. set obs 2
  2. set obs 250<br>3 cen x1 = rn3. gen x1 = \text{normal}()<br>4. gen x2 = \text{normal}()4. gen x2 = \text{normal}()<br>5. \alpha \in \mathbb{R}^3 = rnormal()
  5. gen x3 = \text{normal}()<br>6. gen y = \text{minform}()6. gen y = runiform() \le invlogit(-2 + x1)<br>7. logit v x1 x2 x3
  7. logit y x1 x2 x3<br>8 test x2=x3=0
  8. test x2=x3=0<br>9 return scalar
 9. return scalar p_2 = r(p)<br>10 return scalar chi<sup>2</sup> 250 = r(ch)
 10. return scalar chi2_250 = r(chi2)<br>11. logit v x1 x2 x3 in 1/25
 11. logit y x1 x2 x3 in 1/25<br>12. test x2=x3=0
 12. test x2=x3=0
 13. return scalar p_25 = r(p)<br>14 return scalar chi2 25 = r(ch
                  return scalar chi2 25 = r(chi2)
 15.
. end
.
. set seed 123456
.
. simulate chi2_250=r(chi2_250) p_250=r(p_250) ///<br>> chi2 25 =r(chi2 25) p 25 =r(p 25) , ///
> chi2_25 = r(chi2_25) p_25 = r(p_25) , ///<br>> reps (1000) nodots : sim
               > reps(1000) nodots : sim
        command: sim
      chi2_250: r(chi2_250)
           p_250: r(p_250)
        chi2_25: r(chi2_25)
            p_25: r(p_25)
```
イロト (押) イヨ・イヨ) ヨヨ のなべ

#### Other examples: displaying the results of a simulation

```
. hangroot chi2_25, dist(chi2) par(2) name(chi, replace) ci ///<br>> title("distribution of Wald statistics" ///
> title("distribution of Wald statistics" ///
> "compared to a {&chi}{sup:2}(2) distribution" ) ///
> xtitle(Wald statistics) \frac{1}{2} ///<br>> vtitle("frequency (root scale)") \frac{1}{2}> ytitle("frequency (root scale)")<br>> vlab(-2 "-4" 0 "0" 2 "4" 4 "16"
                   > ylab(-2 "-4" 0 "0" 2 "4" 4 "16" 6 "36" 8 "64")
(bin=29, start=.00226492, width=.18900082)
.
. hangroot p_25, dist(uniform) par(0 1) \frac{1}{1} ///<br>> susp notheor ci name(p, replace) \frac{1}{1}> susp notheor ci name(p, replace) \frac{1}{10} ///<br>> title("deviations of the distribution of p-values" ///
> title("deviations of the distribution of p-values" ///
> Trom the uniform distribution") \frac{1}{2} ///<br>> xtitle("b-value") vtitle("residual (root scale)") ///
> xtitle("p-value") ytitle("residual (root scale)") ///
                   v \cdot \text{lab}(-4 \cdot 16 \cdot 16 \cdot 1 - 3 \cdot 1 - 9 \cdot 1 - 2 \cdot 1 - 4 \cdot 1 - 1 \cdot 1 - 0 \cdot 10 \cdot 1 - 1 \cdot 1 \cdot 1)(bin=29, start=.06446426, width=.03222082)
```
K ロ ▶ K 何 ▶ K ヨ ▶ K ヨ ▶ [로] ≥ 19 Q @

#### Other examples: displaying the results of a simulation

```
. hangroot chi2_250, dist(chi2) par(2) name(chi2, replace) ci ///<br>> title("distribution of Wald statistics" ///
> title("distribution of Wald statistics" ///
> "compared to a {&chi}{sup:2}(2) distribution" ) ///
> xtitle(Wald statistics) \frac{1}{2} ///<br>> vtitle("frequency (root scale)") \frac{1}{2}> ytitle("frequency (root scale)") ///
                 > ylab(-5 "-25" 0 "0" 5 "25" 10 "100" 15 "225" )
(bin=29, start=.00158109, width=.41837189)
.
. hangroot p_2 = 50, dist(uniform) par(0 1) \frac{1}{10} ///<br>> susp notheor ci name(p2, replace) \frac{1}{10}> susp notheor ci name(p2, replace) \frac{1}{10} ///<br>> title("deviations of the distribution of p-values" ///
> title("deviations of the distribution of p-values" ///
> Trom the uniform distribution") \left| \frac{\partial f}{\partial x} \right| ///<br>> xtitle("b-value") vtitle("residual (root scale)") ///
> xtitle("p-value") ytitle("residual (root scale)")
                 v \cdot \ln(-1) 0 1)
(bin=29, start=.00231769, width=.03437559)
```
K ロ ▶ K 何 ▶ K ヨ ▶ K ヨ ▶ [로] ≥ 19 Q @

## Other examples: displaying the results of a simulation

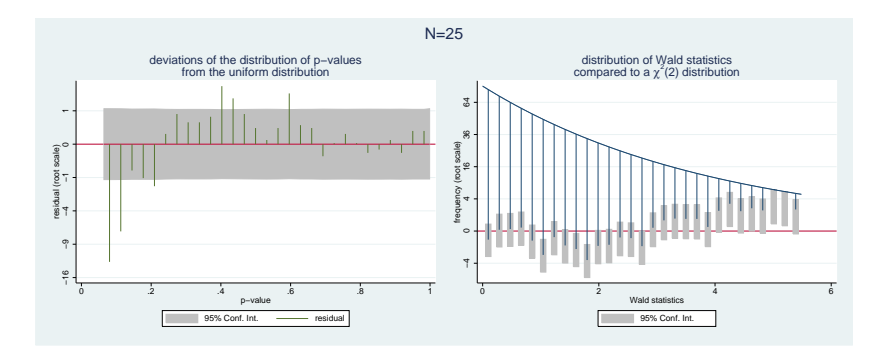

Maarten L. Buis [Comparing observed and theoretical distributions](#page-0-0)

**← ロ ▶ + 伊** × **KEYKEX EE ORC** 

## Other examples: displaying the results of a simulation

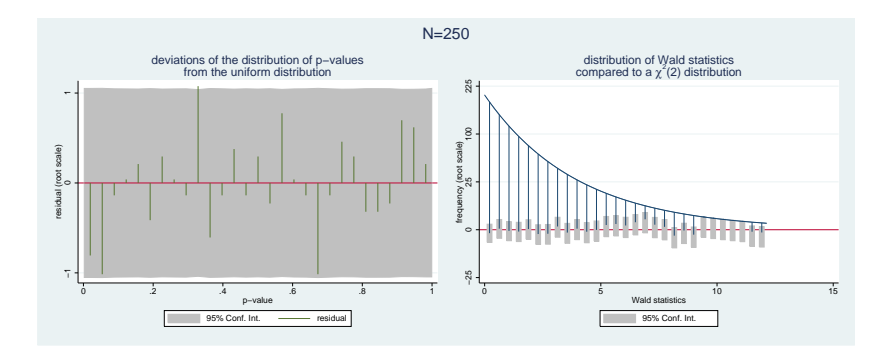

Maarten L. Buis [Comparing observed and theoretical distributions](#page-0-0)

(ロ) (伊)

**KEXKEX EE MAG** 

## **Outline**

[Univariate distributions](#page-6-0)

[Marginal distributions](#page-35-0)

Maarten L. Buis [Comparing observed and theoretical distributions](#page-0-0)

<span id="page-35-0"></span>K ロ K K 伊 K K ミ K K ミ K ミ ミ 白 N Q Q Q

## marginal distribution

 $\blacktriangleright$  In linear regression the residuals have a known theoretical distribution: normal/Gaussian distribution.

K ロ ▶ K 何 ▶ K ヨ ▶ K ヨ ▶ (王) 出 10 Q Q Q

## marginal distribution

- $\blacktriangleright$  In linear regression the residuals have a known theoretical distribution: normal/Gaussian distribution.
- $\triangleright$  This is typically not the case in other models like Poisson regression or beta regression.

K @ ▶ K 로 ▶ K 로 ▶ 로! 및 K 9 Q @

## marginal distribution

- $\blacktriangleright$  In linear regression the residuals have a known theoretical distribution: normal/Gaussian distribution.
- $\triangleright$  This is typically not the case in other models like Poisson regression or beta regression.
- $\blacktriangleright$  The theoretical marginal distribution of the dependent variable is known: It is a mixture distribution where each observation gets its own parameters

**KEYKEX EE ORC** 

#### Marginal distribution is a mixture distribution

. set seed 1234

. drop \_all

. set obs 1000 obs was 0, now 1000

- . gen byte  $x = n \le 250$
- . gen y = -3 + 3\*x + rnormal()

K ロ ▶ K 何 ▶ K ヨ ▶ K ヨ ▶ (ヨ) = 10 Q Q Q

#### Marginal distribution is a mixture distribution

. hangroot y, dist(normal) ci name(wrong, replace) (bin=29, start=-6.1794977, width=.30656038)

. . qui reg y x

. hangroot, ci name(right, replace) (bin=29, start=-6.1794977, width=.30656038)

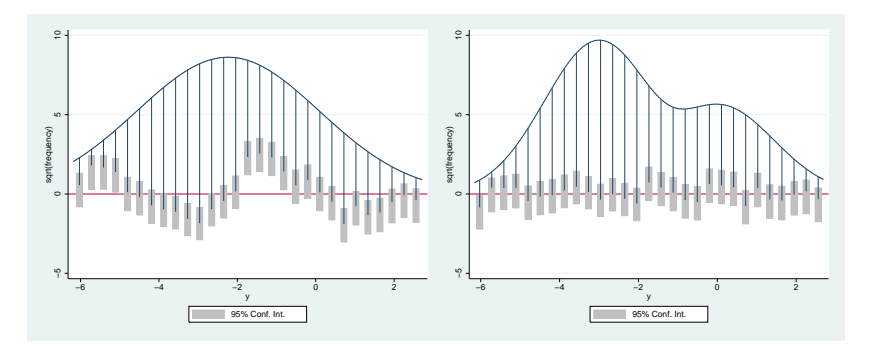

#### comparing fit of count models (Poisson)

```
. use "`home´\couart2", clear
(Academic Biochemists / S Long)
. gen lnment = ln(ment)
(90 missing values generated)
. qui poisson art fem mar kid5 phd lnment
. predict lambda, n
(90 missing values generated)
. forvalues i=1/20 {
 2. qui gen sim`i´ = rpoisson(lambda)
 3. }
. hangroot , sims (sim*) jitter(5) susp notheor ///
            > title(poisson) name(poiss, replace) ///
                    > legend(off)
(start=0, width=1)
```
#### also see: Hilbe 2010

K ロ ▶ K 何 ▶ K ヨ ▶ K ヨ ▶ (ヨ) ヨ ヨ めんぺ

#### comparing fit of count models (zero inflated Poisson)

```
. use "`home´\couart2", clear
(Academic Biochemists / S Long)
. gen lnment = ln(ment)
(90 missing values generated)
. qui zip art fem mar kid5 phd lnment, inflate( cons)
. predict lambda, xb
(90 missing values generated)
. replace lambda = exp(lambda)
(825 real changes made)
. predict pr, pr
. forvalues i=1/20 {
             2. qui gen sim`i´ = cond(runiform()< pr, 0, rpoisson(lambda))
 3. }
. hangroot, sims(sim*) jitter(5) susp notheor ///<br>> title(zip) name(zip, replace) ///
             title(zip) name(zip, replace)
> legend(off)
(start=0, width=1)
```
Maarten L. Buis [Comparing observed and theoretical distributions](#page-0-0)

K ロ ▶ K 何 ▶ K ヨ ▶ K ヨ ▶ (ヨ) ヨ ヨ めんぺ

#### comparing fit of count models (negative binomial)

```
. use "`home´\couart2", clear
(Academic Biochemists / S Long)
. gen lnment = ln(ment)
(90 missing values generated)
. qui nbreg art fem mar kid5 phd lnment
. predict xb, xb
(90 missing values generated)
. tempname a ia
. scalar `a´ = e(alpha)
. scalar `ia´ = 1/`a´
. gen exb = exp(xb)(90 missing values generated)
. gen xa = 0.
(915 missing values generated)
. gen xbq = 0.
(915 missing values generated)
. forvalues i = 1/20 {
 2. qui replace xg = rgamma(`ia´, `a´)
  3. qui replace xbg = exb \times xg<br>4. qui generate simbi 1 = roc
         4. qui generate sim`i´ = rpoisson(xbg)
 5. }
. hangroot , sims(sim*) jitter(5) susp notheor ///<br>> 11/> title(neg. binomial)
                     > legend(off) name(nb, replace)
(start=0, width=1)
```
#### also see: Hilbe 2010

Maarten L. Buis [Comparing observed and theoretical distributions](#page-0-0)

K ロ ▶ K 何 ▶ K ヨ ▶ K ヨ ▶ [로] ≥ 19 Q @

# comparing fit of count models (zero inflated negative binomial)

```
. use "`home´\couart2", clear
(Academic Biochemists / S Long)
. gen lnment = ln(ment)
(90 missing values generated)
. qui zinb art fem mar kid5 phd lnment, inflate(_cons)
. predict xb, xb
(90 missing values generated)
. predict pr, pr
. tempname a ia
. scalar `a´ = exp([lnalpha]_b[_cons])
. scalar `ia´ = 1/`a´
. gen exb = exp(xb)(90 missing values generated)
. gen x<sub>q</sub> = .(915 missing values generated)
. gen xbq =.
(915 missing values generated)
. forvalues i = 1/20 {
  2. qui replace xg = rgamma(`ia´, `a´)
  3. qui replace xbg = exb*xg<br>4. qui generate sim'i' = com
             4. qui generate sim`i´ = cond(runiform()< pr, 0, rpoisson(xbg))
  5. }
. hangroot , sims(sim*) jitter(5) susp notheor ///<br>> title(zero infl. neq. binomial) ///
           > title(zero infl. neg. binomial) ///
                      name(znb, replace) legend(off)
(start=0, width=1)
```
K ロ ▶ K 何 ▶ K ヨ ▶ K ヨ ▶ [로] ≥ 19 Q @

#### comparing fit of count models

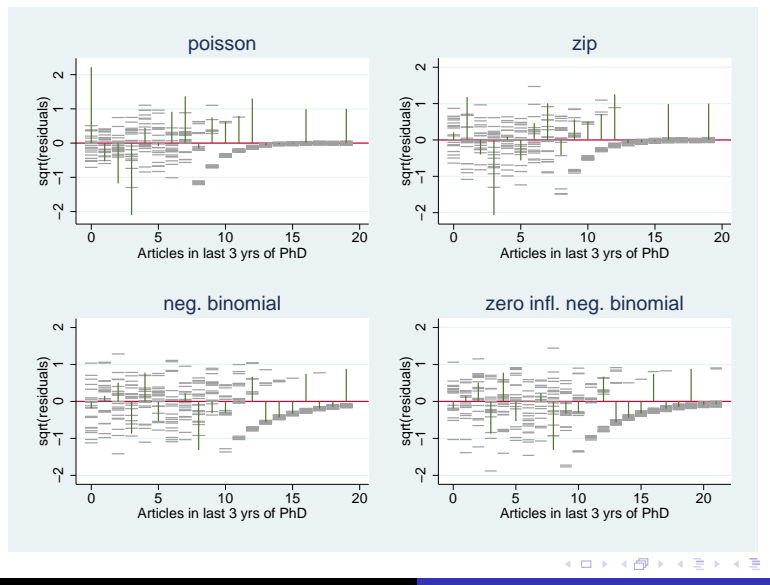

Maarten L. Buis [Comparing observed and theoretical distributions](#page-0-0)

 $E|E \cap Q$ 

#### Beta regression

```
. use "`home´\citybudget", clear
(Spending on different categories by Dutch cities in 2005)
. qui betafit governing, mu(noleft minorityleft popdens houseval)
.
. predict a, alpha
(1 missing value generated)
. predict b, beta
(1 missing value generated)
. forvalues i = 1/20 {<br>2. qui gen s
             2. qui gen sim`i´ = rbeta(a,b)
 3. }
.
. hangroot, sims(sim*) jitter(5)
(bin=20, start=.00440596, width=.01610095)
```
イロトメ 伊 トメミトメミト (毛)ヨ の女の

### Beta regression

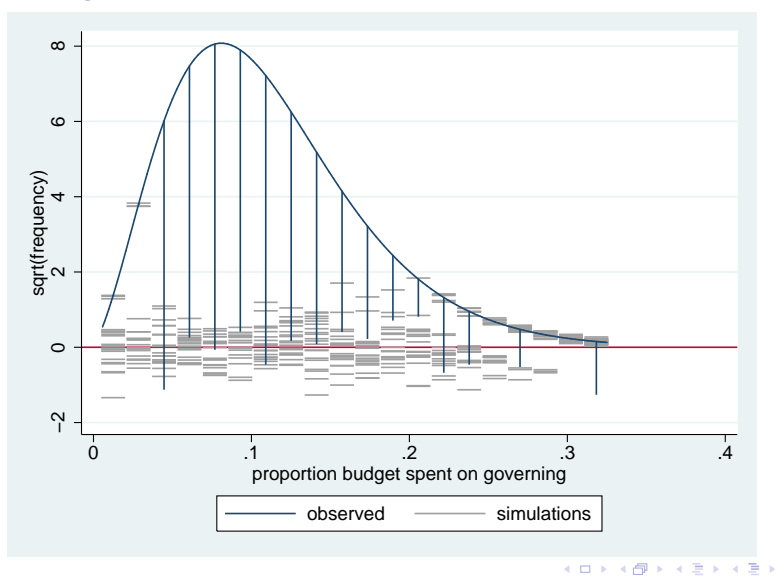

Maarten L. Buis [Comparing observed and theoretical distributions](#page-0-0)

重目 のへぐ

## Cumulative density function

. margdistfit, cumul

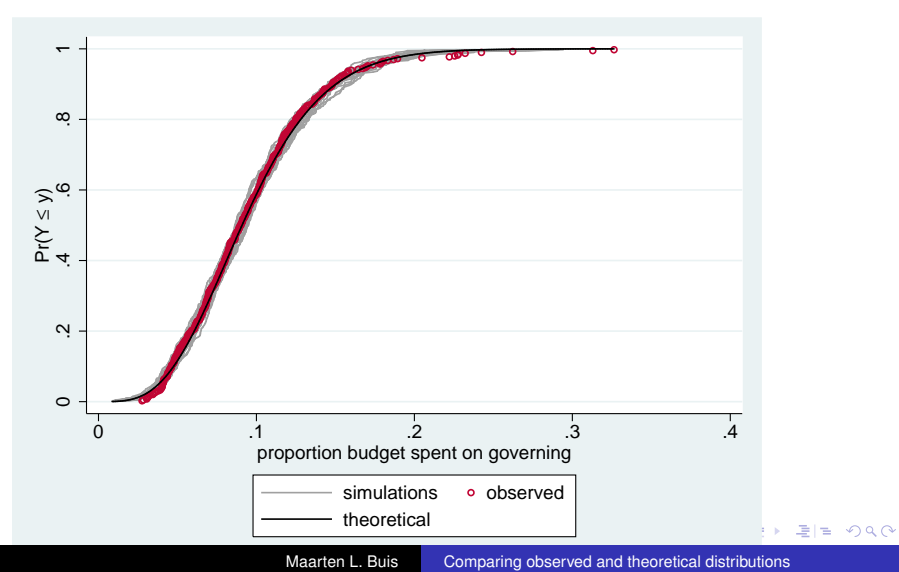

### PP-plot

. margdistfit, pp

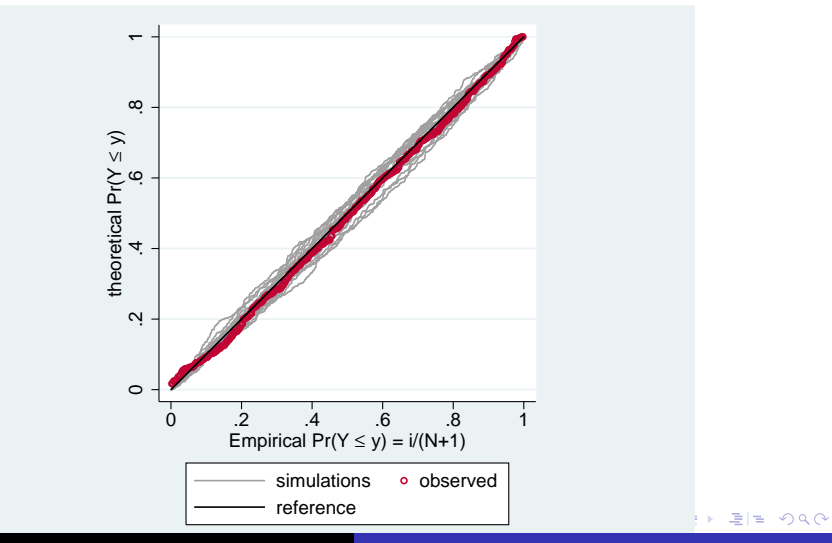

Maarten L. Buis [Comparing observed and theoretical distributions](#page-0-0)

# QQ-plot

. margdistfit, qq

<span id="page-50-0"></span>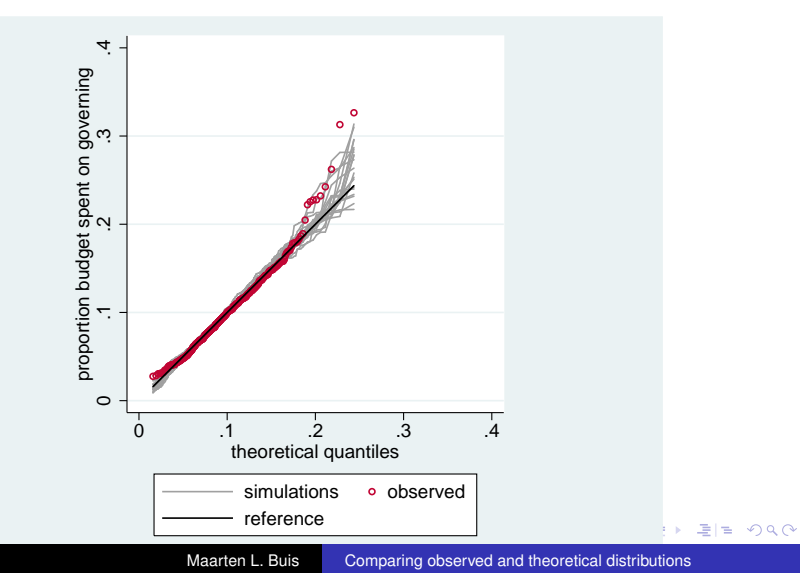

 $\triangleright$  Deviations from the theoretical distribution are best shown as deviations from a straight line rather than a curve

4 0 8

K個→ K目→ K目→ 目目 のQで

- $\triangleright$  Deviations from the theoretical distribution are best shown as deviations from a straight line rather than a curve
- $\blacktriangleright$  Hanging and suspended rootograms are easy because many have been trained to look at histograms, but they require binning

**KEXKEX EE MAG** 

- $\triangleright$  Deviations from the theoretical distribution are best shown as deviations from a straight line rather than a curve
- $\blacktriangleright$  Hanging and suspended rootograms are easy because many have been trained to look at histograms, but they require binning
- $\triangleright$  QQ and PP-plots allow you to see the raw data but many have not been trained to interpret them.

**KEXKEX EE MAG** 

- $\triangleright$  Deviations from the theoretical distribution are best shown as deviations from a straight line rather than a curve
- $\blacktriangleright$  Hanging and suspended rootograms are easy because many have been trained to look at histograms, but they require binning
- $\triangleright$  QQ and PP-plots allow you to see the raw data but many have not been trained to interpret them.
- $\triangleright$  One can derive the theoretical distribution implied by a regression type model by treating that distribution as a mixture distribution where each observations gets its own parameters.

K @ ▶ K 로 K K 로 K 로 보는 K 9 Q @

- $\triangleright$  Deviations from the theoretical distribution are best shown as deviations from a straight line rather than a curve
- $\blacktriangleright$  Hanging and suspended rootograms are easy because many have been trained to look at histograms, but they require binning
- $\triangleright$  QQ and PP-plots allow you to see the raw data but many have not been trained to interpret them.
- $\triangleright$  One can derive the theoretical distribution implied by a regression type model by treating that distribution as a mixture distribution where each observations gets its own parameters.
- $\triangleright$  One can get a feel for the amount of 'legitimate' variability by either plotting confidence intervals or random draws from the theoretical distribution.

K @ ▶ K 로 K K 로 K 로 보는 K 9 Q @

#### **References**

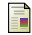

#### Goodman, Leo A.

On Simultaneous Confidence Intervals for Multinomial Proportions. *Technometrics*, 7(2):247–254, 1965.

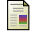

#### Hilbe, Joseph M.

Creating synthetic discrete-response regression models *The Stata Journal*, 10(1):104–124, 2010.

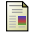

#### Tukey, John W.

#### Some Graphic and Semigraphic Displays.

in: T.A. Bancroft and S.A. Brown, eds., *S*tatistical Papers in Honor of George W. Snedecor. Ames, Iowa: The Iowa State University Press, pp 293-316, 1972.

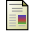

#### Tukey, John W.

*E*xploratory Data Analysis, Addison-Wesley, 1977.

イロト (押) イヨ・イヨ) ヨヨ のなべ